07.09.2019 **St. Valentiner Stadtlauf** the time is now!

 $\vert \bm{\mathsf{u}} \vert$   $\vert \bm{\mathsf{u}} \vert$   $\bm{\mathsf{K}}$   $\vert \bm{\mathsf{u}} \vert$   $\vert \bm{\mathsf{u}} \vert$ 

Volksbank Fünfer

Wertungen und Altersklassen nach Vorgaben des Veranstalters.

## **GESAMTWERTUNG - Männer**

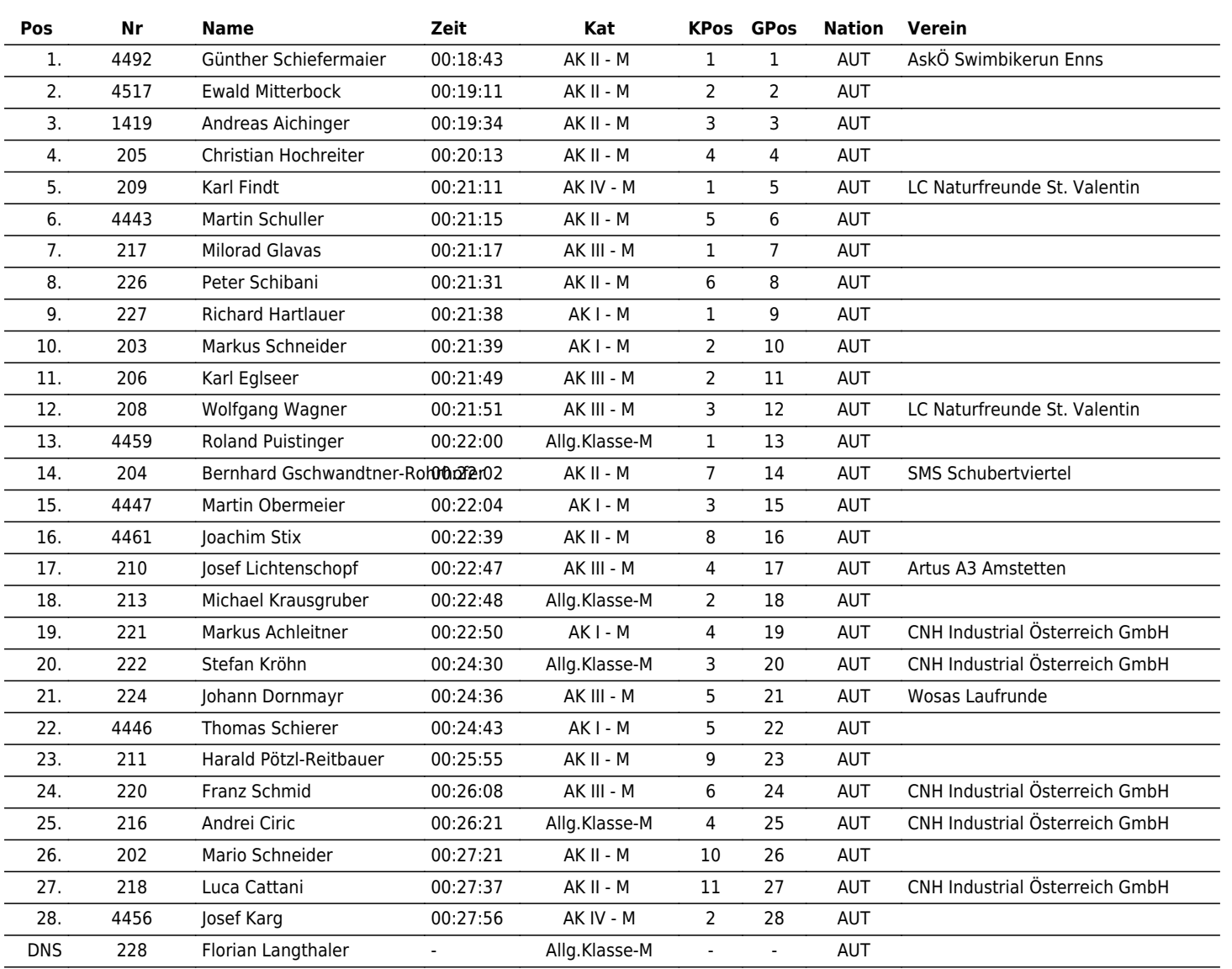

www.maxfunsports.com/result